#### **Discover Apr 2012**

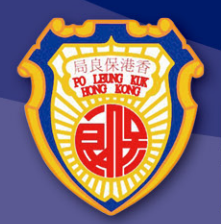

# 保良局田家炳千禧小學<br>PO LEUNG KUK TIN KA PING<br>MILLENNIUM PRIMARY SCHOOL

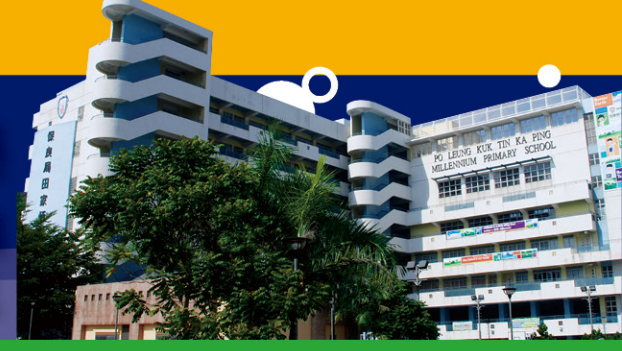

#### IT 週

本校於三月中旬的兩個星期舉行「IT週」,活動內容 十分豐富,包括IT 新舊大對照、Learning with Apps and Learning with Fun、「認識和保護香港的知識產 權, 學生講座、「如何擗免接觸網上不良資訊, 家長 講座、3D 虛擬世界設計課程、視像交流中文課、第十 屆 I-CUBE 校際智能爭霸戰和圖書館好書推介。其中在 「視像交流中文課」活動中,本校邀請了禪城教育局 語文科教師在遠程教室中,以普通話為五年級學生進 行實時跨地的互動中文課,令本校師生獲益良多。

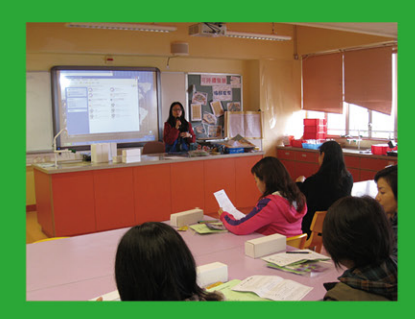

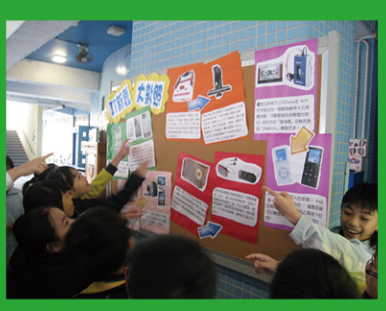

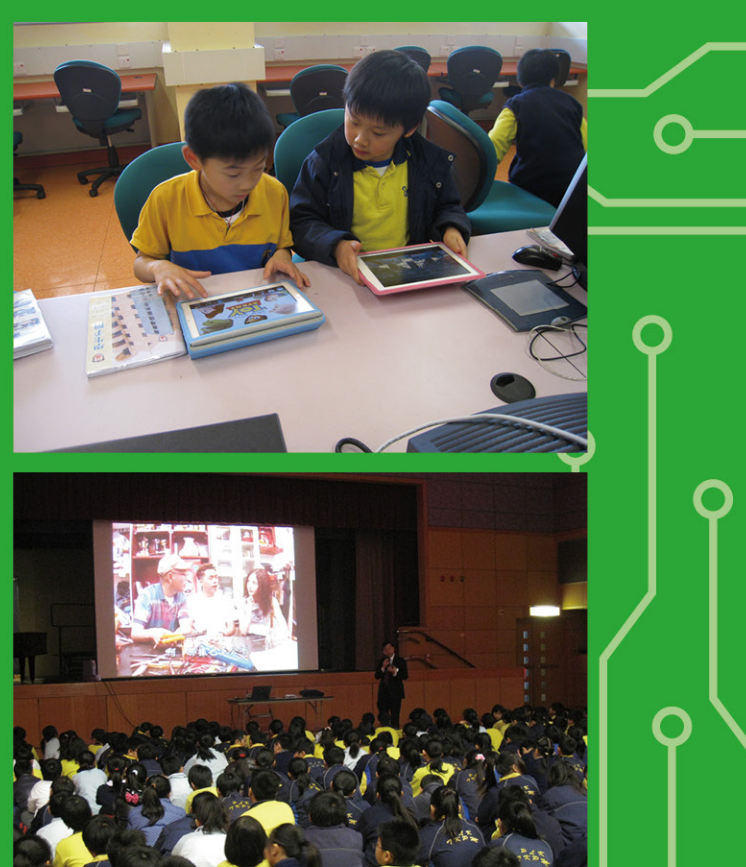

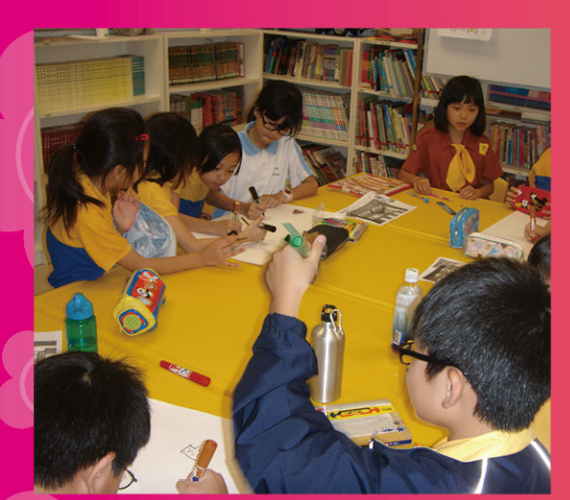

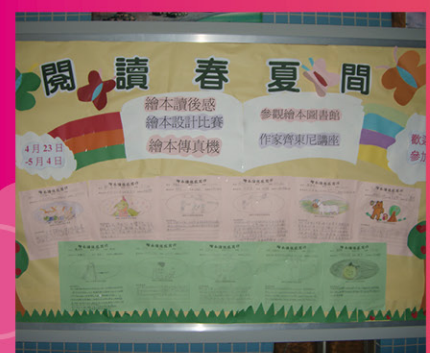

## 閱讀春夏間

本校圖書館在4月23日至5月4日一連兩個星期舉行「閲讀春夏 間」,是次的主題為「繪本故事圖書」。活動包括繪本讀後感寫作 繪本設計比賽、繪本傳真機、作家齊東尼和阿寶講座以及參觀馬鞍 山繪本圖書館。其中在「作家齊東尼和阿寶講座」中,阿寶更即席 示範為 4A 班陳芷欣同學繪書一幅素描,令學生大加讚賞。圖書科希 望透過是次 「閲讀春夏間」的各項活動,鼓勵學生閲讀美麗的繪本 能領略繪本帶來的美感和獲得心靈上的滋養。

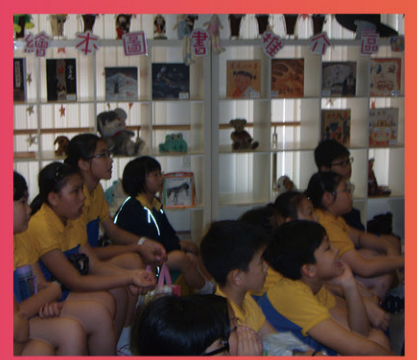

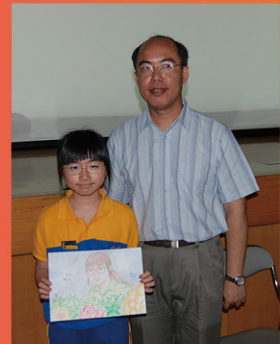

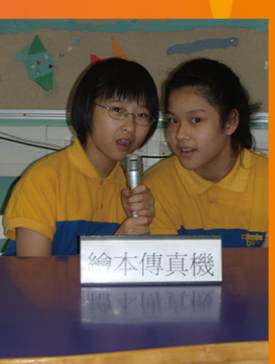

### 認識日本音樂文化

音樂科本年度在四年級舉辦了「認識日本 音樂文化」活動,在課堂內向學生教授日 本樂器及歌曲的特色,並邀請了日本人學 校學生到校表演日本太鼓。學生除可欣賞 富有特色的音樂外,更有機會一嘗敲奏太 鼓,加深對日本音樂的認識。

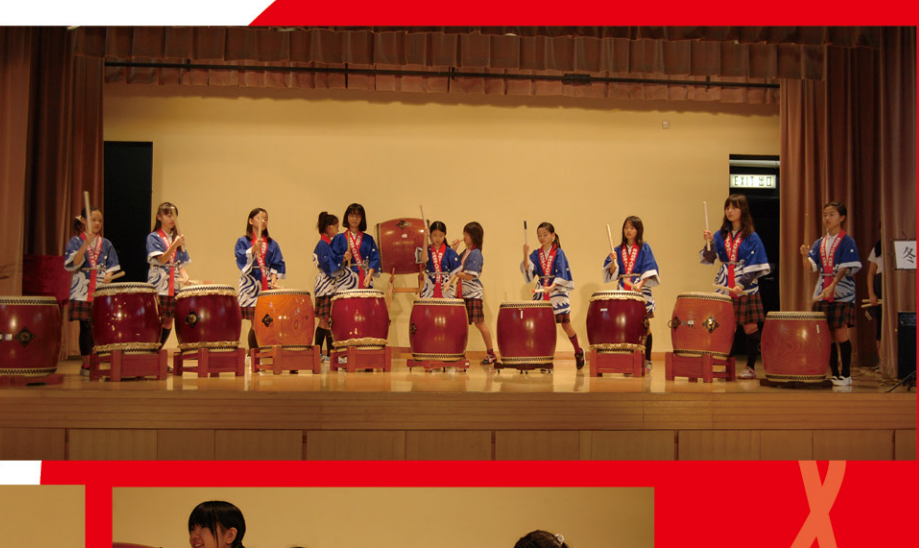

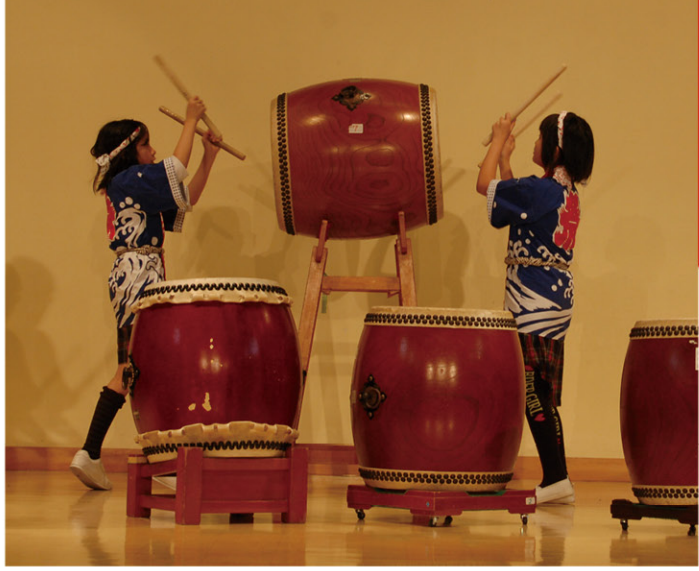

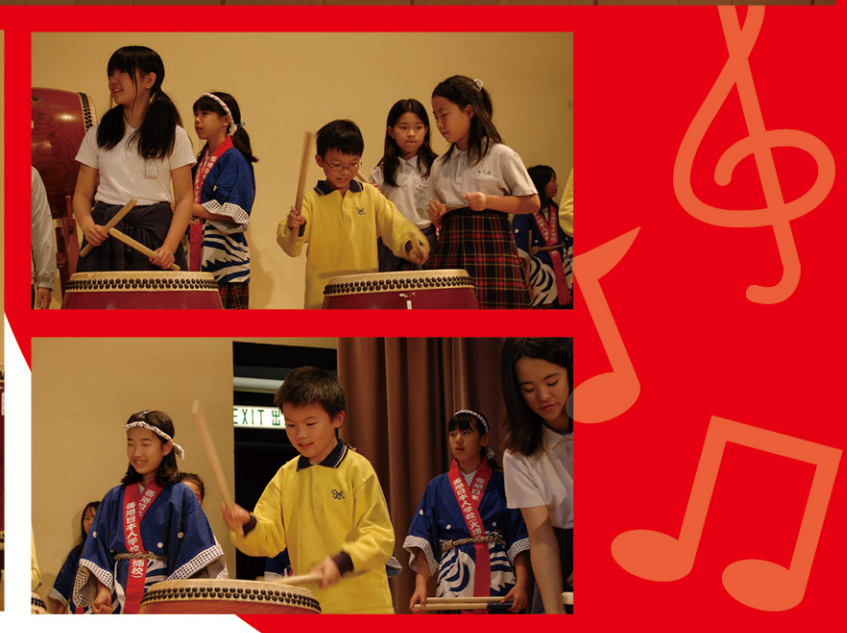

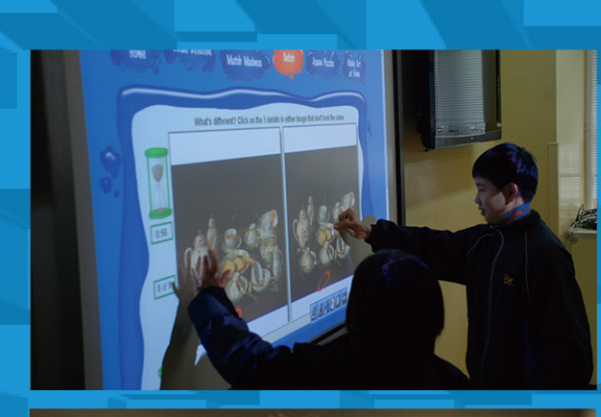

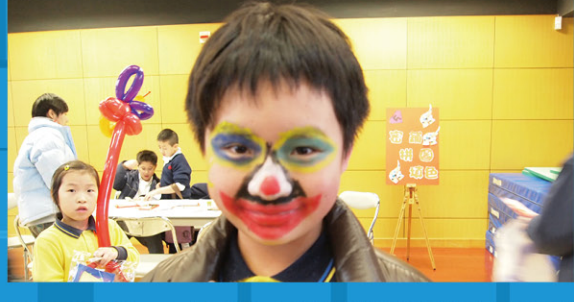

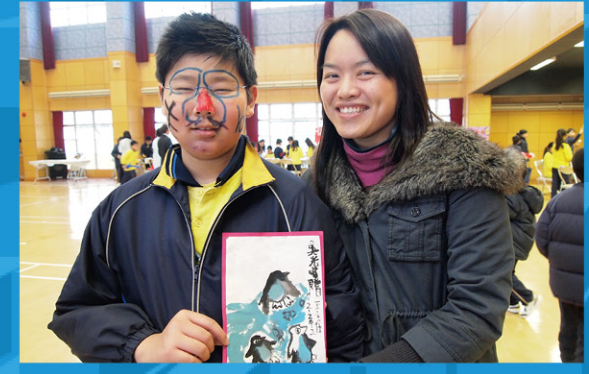

### 視藝花絮

「視藝無限 FUN」是本年度視藝科舉辦的全校性藝術活動,以藝墟 形式讓學生參與二十多個不同類型的視藝攤位遊戲。攤位內容豐 富,包括藝術小創作、小手工、美術遊戲及大型美術創作等。學生 透過玩來學習美術知識,將美術知識融合創作,從中培養對美術創 作的興趣。在活動中學生們發揮無限創意,讓小小腦袋盡展藝術天 ,享受着歡愉的藝術氣氛。

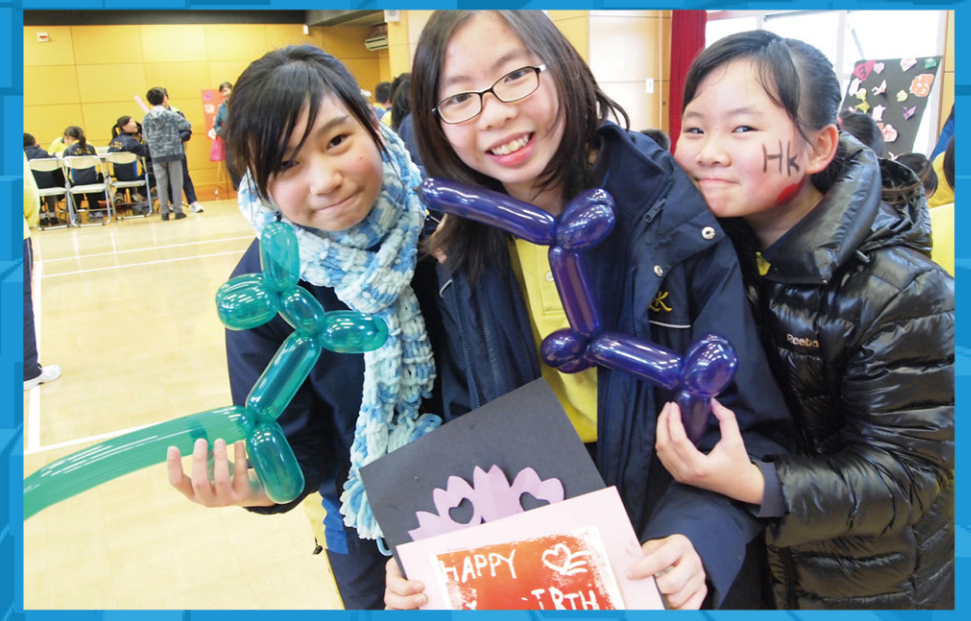